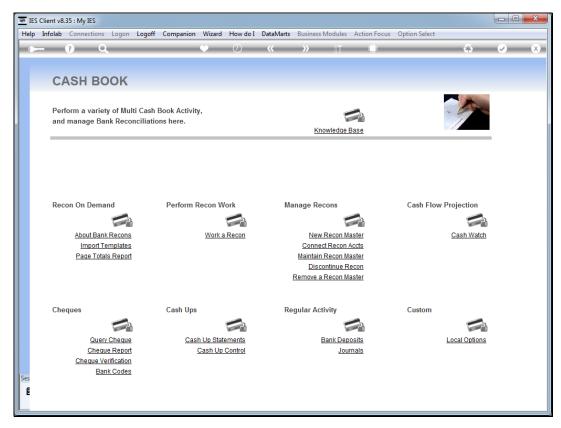

Slide 1 Slide notes: The Cash Watch is a function rich utility with which to formulate, maintain and perform Cash Flow forecasts for defined Cash streams, in any Currency.

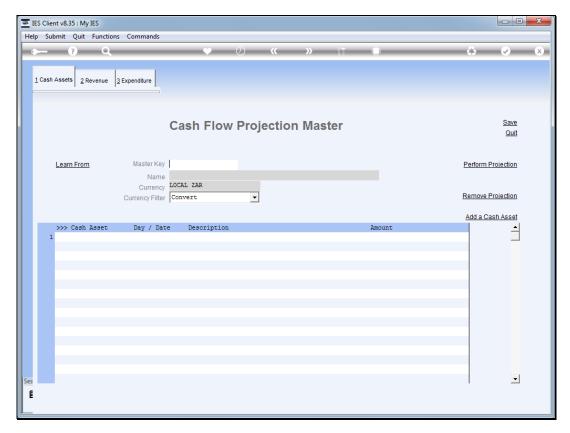

Slide 2 Slide notes:

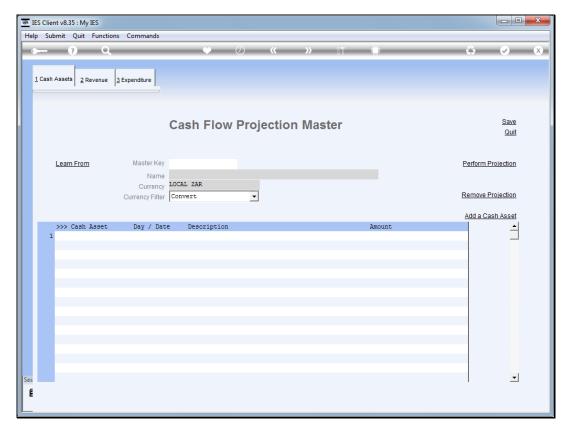

Slide 3 Slide notes:

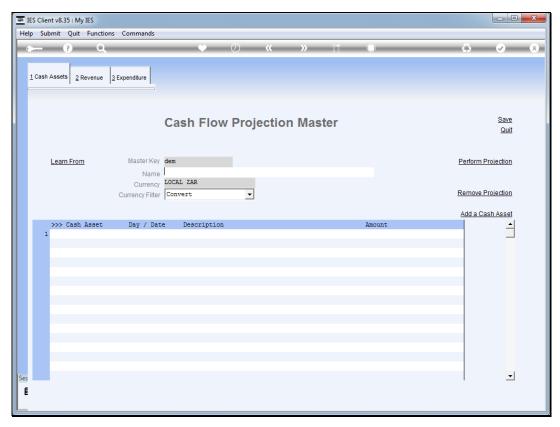

Slide 4 Slide notes: For our demonstration, we will quickly construct a new projection master.

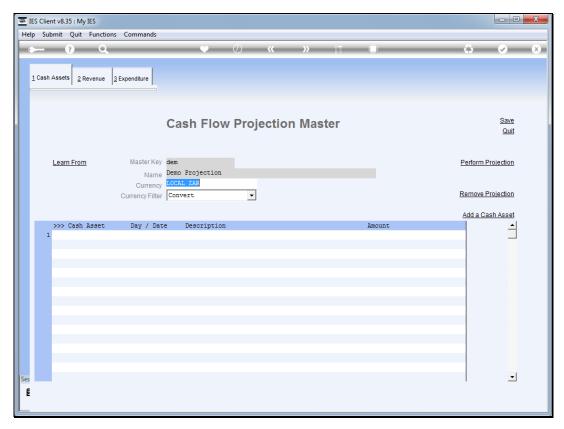

Slide 5
Slide notes: A projection can include primary element types called Cash Assets, Revenue and Expenditure, and there are different options available within in each type.

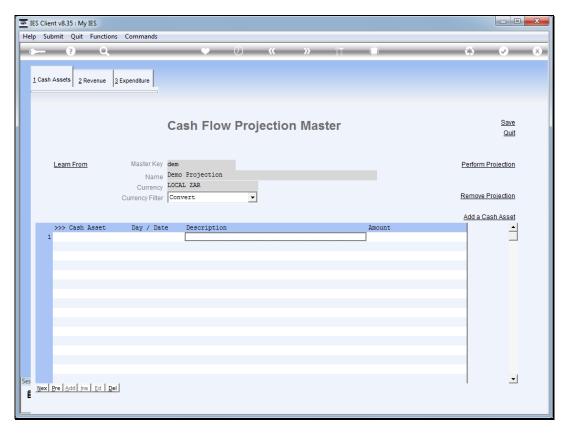

Slide 6 Slide notes:

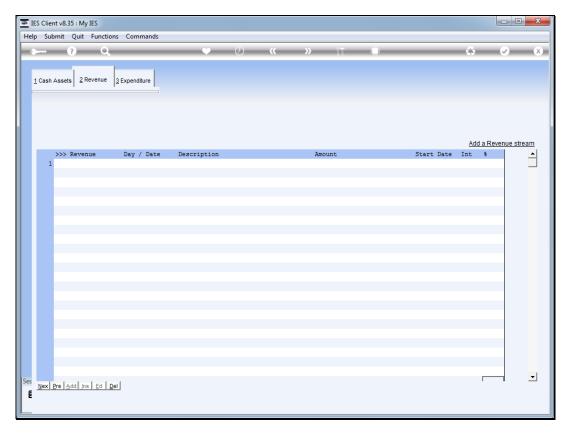

Slide 7 Slide notes:

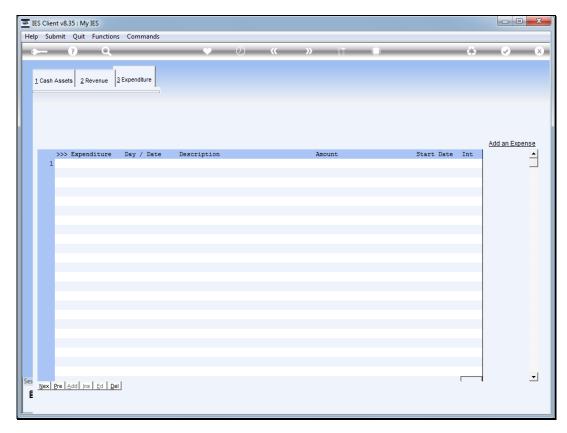

Slide 8 Slide notes:

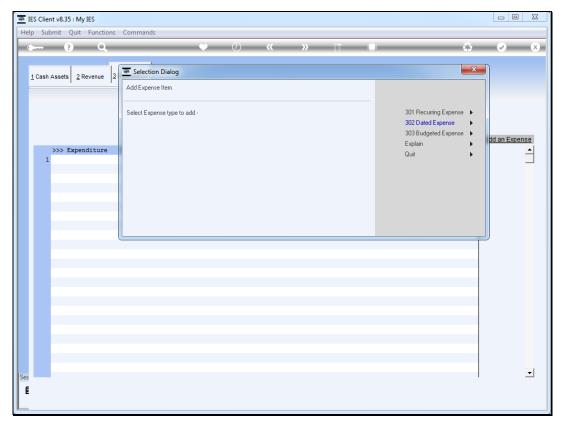

Slide 9
Slide notes: We will add a Dated Expense element as an example.

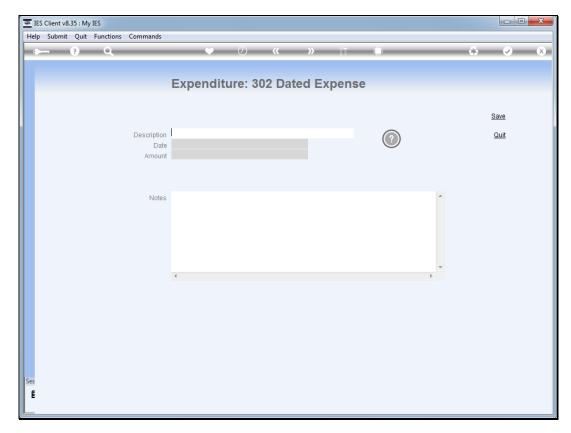

Slide 10 Slide notes:

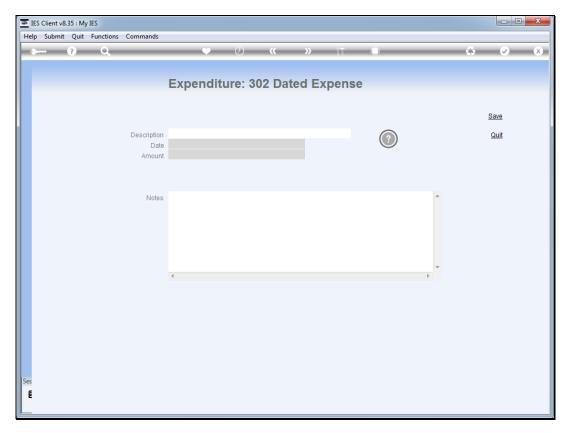

Slide 11 Slide notes:

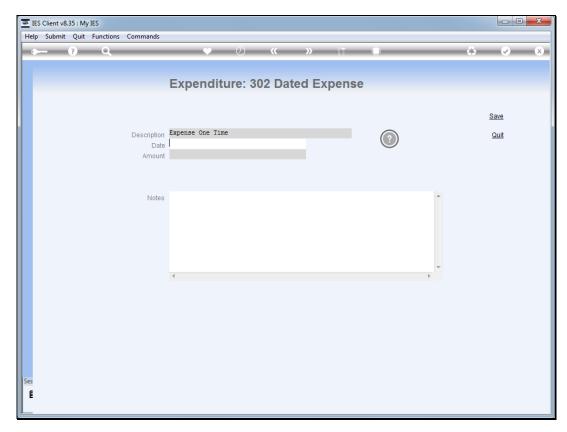

Slide 12 Slide notes:

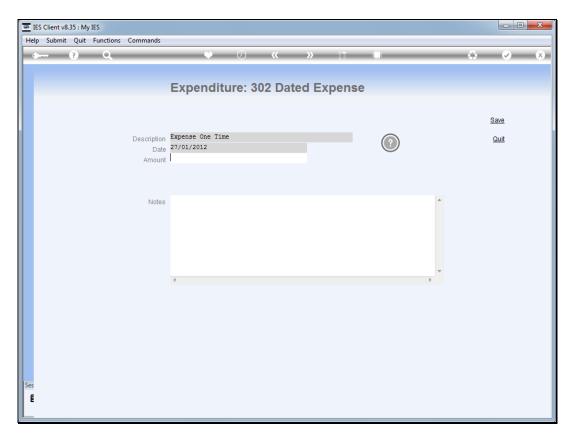

Slide 13 Slide notes:

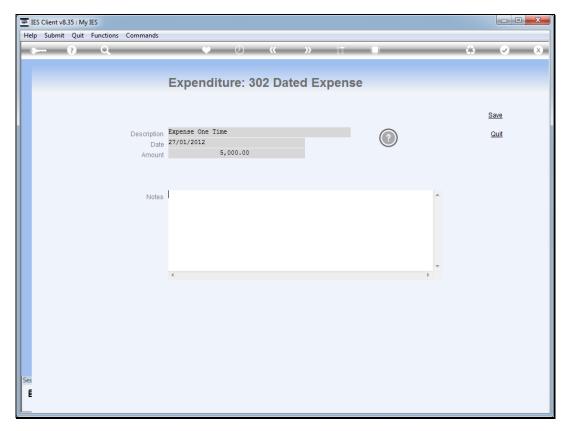

Slide 14 Slide notes:

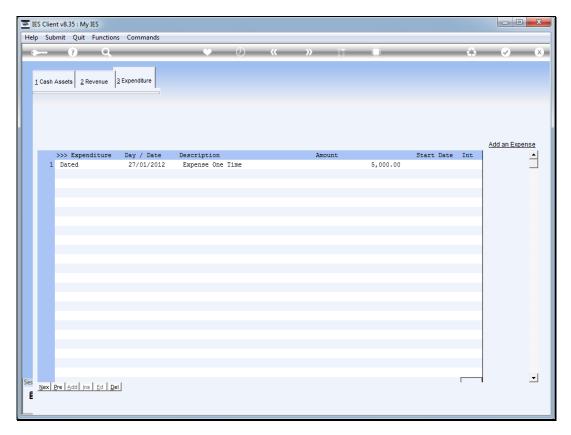

Slide 15 Slide notes:

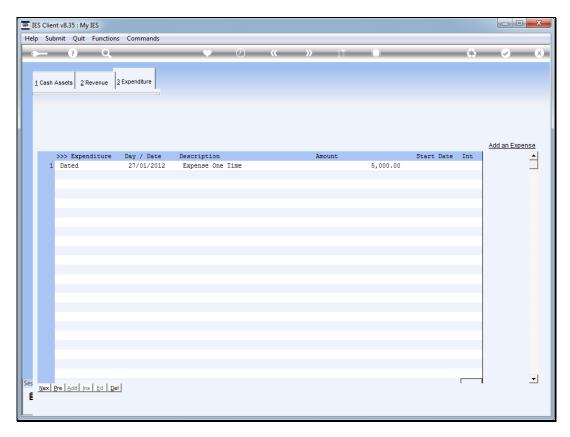

Slide 16 Slide notes:

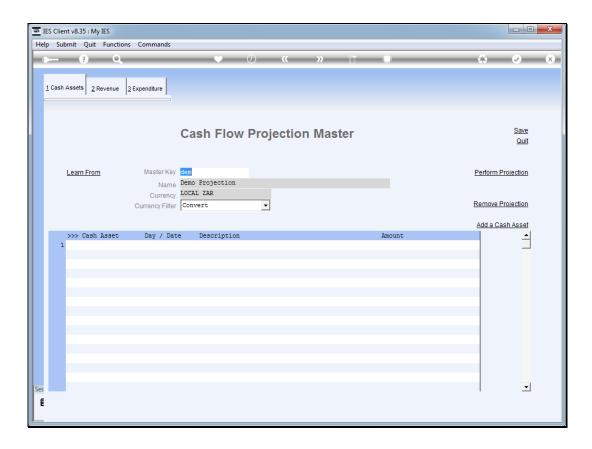

Slide 17

Slide notes: We also have an option to learn existing elements from other projections, which make it quick and easy to construct a new projection.

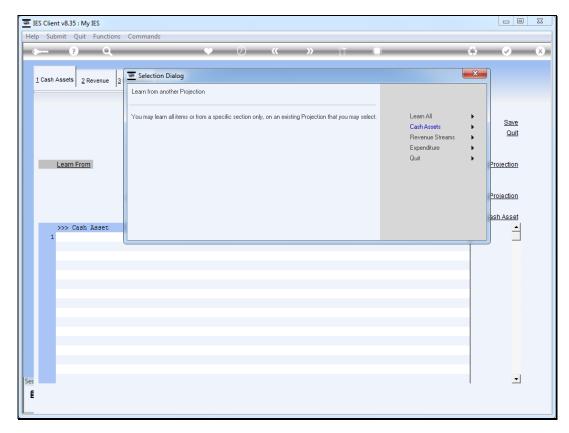

Slide 18 Slide notes:

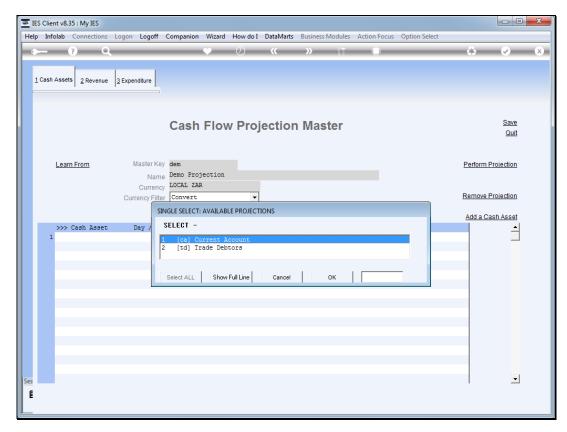

Slide 19 Slide notes:

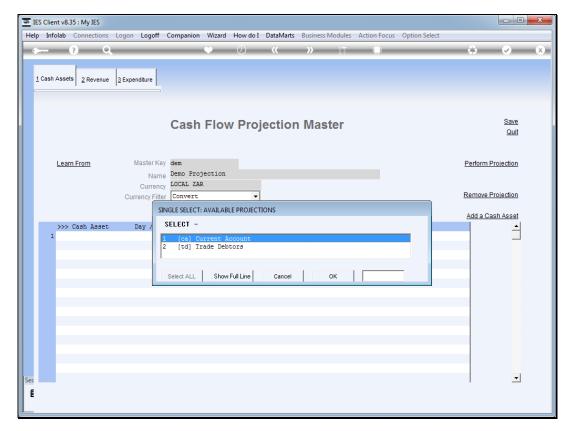

Slide 20 Slide notes:

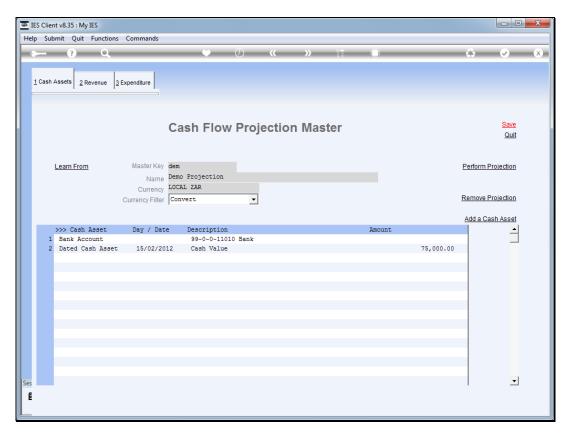

Slide 21 Slide notes: Now we already have a projection with a number of entries in each primary section, and of course we may remove some, add others, and modify yet others.

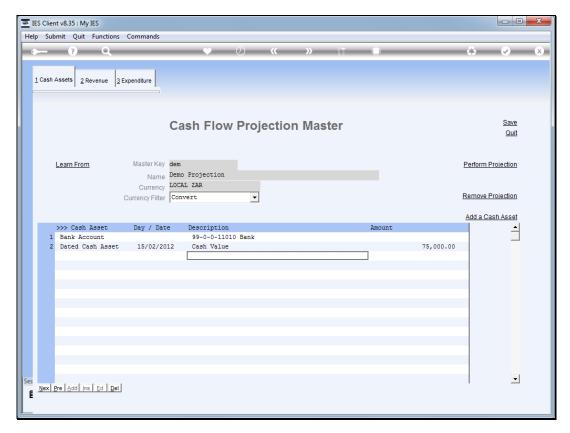

Slide 22 Slide notes:

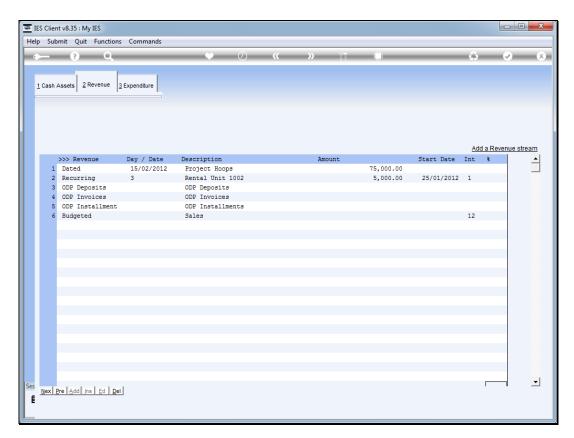

Slide 23 Slide notes:

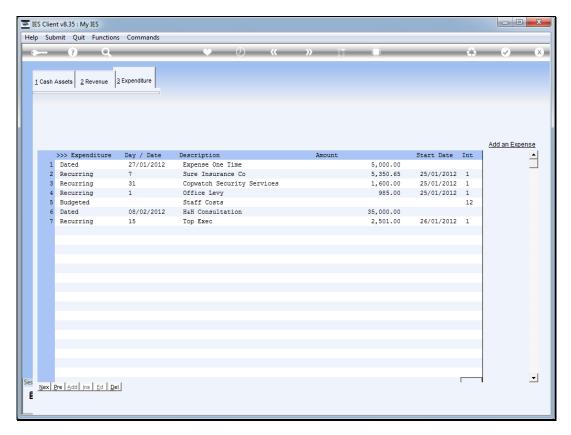

Slide 24 Slide notes:

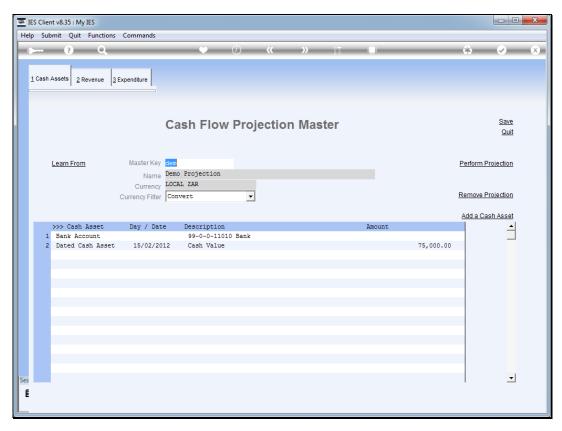

Slide 25 Slide notes: For the purpose of our demonstration, we will say that we have enough here to demonstrate our projection, and we will perform it.

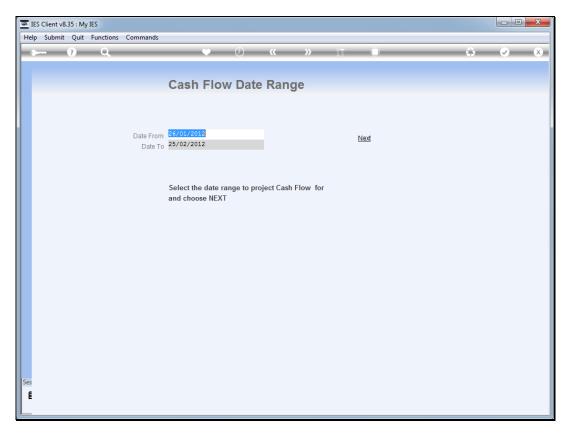

Slide 26 Slide notes: A Cash Flow projection may be performed for any selected Date range.

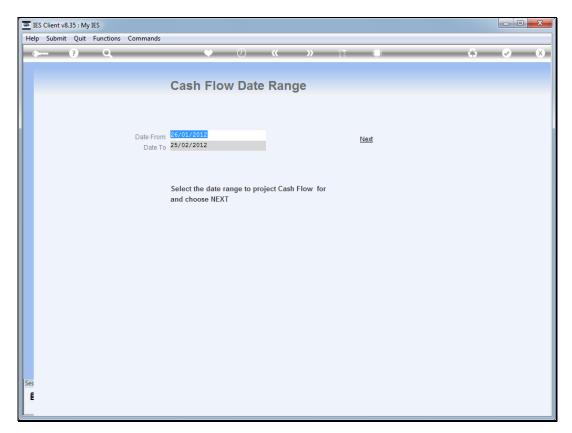

Slide 27 Slide notes:

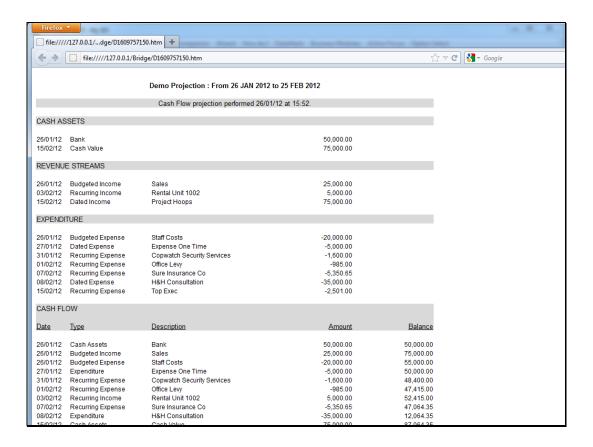

Slide 28

Slide notes: And here we have our demonstration result of a Cash Flow projection, based on our demo master projection.

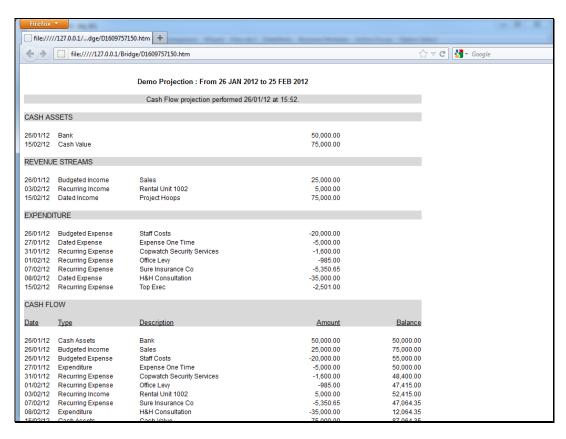

Slide 29 Slide notes: